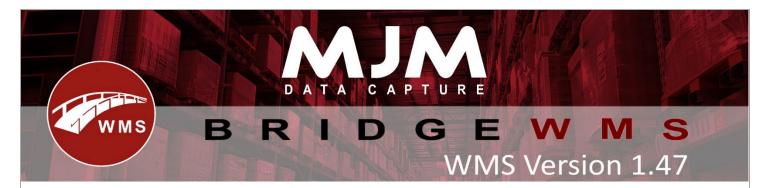

# WMS Version 1.47 Development Release Notes

#### Bridge WMS

- Added ability to create a stocktake template via ftp importer.
- Added delete button to stock take lines tab.
- Added delete option to Stock Take Lines, blocked when product is authorised.
- Editing of barcode option added.
- Adding currency formatting to Sales Orders Order Discount and Sales Order Lines Line Discount.
- Added delete option to Stock Take Lines, blocked when Stock Take is authorised.
- Picking will show only bins with stock and hide the marshal bin, sorting now based on FIFO date.
- Fixed spelling mistake in Add to Shipment Message Box.
- Fixed issue where it would only sync edited WMS barcodes if they were 13 characters and not barcodes with less characters.
- Fixed Contact Manager search panel disappearing on smaller displays.
- Ability to change/delete courier from despatched delivery from Desktop.
- Additional flag added to the customer to indicate if a signed approval form for EORI use on Belfast imports has been received.
- Fixed Sales Orders containing an out-of-stock product with no FIFO record appearing on the Available for Pick Tab
- Improved performance of Available for Pick Tab especially when using pick complete setting(s)
- User Info label trigger/output added to system with print functionality from the user manager.
- Fixed PO Receipts not populating the GRN PO Line information when syncing back to Opera.
- Added new user permission to view the Contact Manager, enabled by default within this update.
- Added option for notifications to be sent to recipient on courier despatch (FedEx and Parcel Force).
- Added Live Link Error when passing stock through a transfer warehouse with no default issue bin. Also fixed error message syntax for same issue on WMS.
- Printers from different warehouse can now be selected in Adhoc Printing, activated by global config "Allow Adhoc Printing from Different Warehouse". Raises a confirm message box, each time.
- Fixed quantity formatting for batch transactions posted to Opera resolving incorrect return values when deliveries were deleted.
- Added Work Order Completed calculated field on Sales order and Sales Order Line tables.
- Added unpicked lines to bottom of pick check sheet report.
- Added prompt and prevention to restrict issuing sub-assemblies on a Work Order in the desktop if they are to be built.
- UI Update to Handheld Config, Proof of Delivery. Load and unload now have separate outlines.
- Fixed WO allocated qty being updated by the issue qty causing over de-allocation when over issuing.

This (Document) is subject to the Terms and Conditions of MJM

- Hashing Handheld License Key on Desktop View.
- Customer Name now appears in Automatic Despatch Manager Email, Subject.
- Added Comment field to Bulk Transfer.
- Fixed Live Link service only logging first request.
- Fixed Work Order discard not creating write off transactions for the discard balance.

## Windows Mobile

- Fixed lot number not showing on picking screen on windows.
- Added new default pick methods to select by expiry date and added a check box to use default pick location.
- In picking on windows mobile fixed leaving expiry date blank doesn't check date is not expired
- Added config to hide comments on SO header display on windows mobile.
- Fixed in windows mobile PO receipt not being able to enter batch line by scanning barcode.

## <u>Android</u>

- Fixed cluster picking not working and error messages at start of picking not showing on android 11 and added scrollbars to dialogs to allow them to be used on smaller screens.
- Changed android requisition to show bins from all warehouses when limit to default warehouse in stock tab is turned Off.
- Added support for "Limit to default warehouse" on stock processes in android.
- Fixed works orders not being loaded on scanner when no free stock even if allocated.
- Fixed username not being validated in handhold config on android.
- Fixed not being able to overcomplete works order when using combined issue/complete.
- Prevented crash on PO receipt when trying to receipt a batch item when the scanner has no connection.
- Fixed Create Pick Sales Order not setting delivery address to same as order address when not manually set.
- Automatically presses next when you press enter in QTY on WO Progress
- Fixed error with Write Off, [Unrecognized method name: Desktop Stock Write Off]
- Stopped transfer list from reloading lines after every transfer.
- Fixed not be able to pick unallocated lines using pick by zone with only accept assigned orders enabled and prevented whole order being brought down.
- Prevented prompt for issuing traceable stock in wo complete and added partial issue of subassembly.
- Added new Handhold config to allow over receipting of already completed lines in PO receipt on android.
- Fixed needing to press enter after scanning consignment number in despatch and prevented white screen when pressing back button.
- Fixed blank screen on Purchase Orders, Create Order when backing out using the android button.
- Fixed picking always prompting for pack details with courier enabled after each line now uses "Prompt for box details by order" config.
- Stock Take Review option to order by Bin in Config/Additional Options.
- Fixed problem with additional barcodes being scanned in stock taking not resolving to the product code.
- Limited Batch selection on batch entry screen in android picking to only show batches from selected bin.

This (Document) is subject to the Terms and Conditions of MJM

- Fixed crash on PO quality screen and package details screen in SO when there is no network connection.
- Fixed in picking Package quantity text box not getting focus at start.

#### **Proof of Delivery**

- In POD Moved "only scan packs" from scanner to handhold config on desktop
- Added Archive to POD to log all deliveries.
- Added Package codes of failed deliveries to archive on POD.
- Fixed POD not showing error/messages correctly on android 11.